#### *DSCMithril*

Autonomica AB Carl Olsen (calle@autonomica.se)

#### *I.root-servers.net anycast cluster*

- Multiple locations
- Decentralized service

#### *I.root-servers.net anycast cluster*

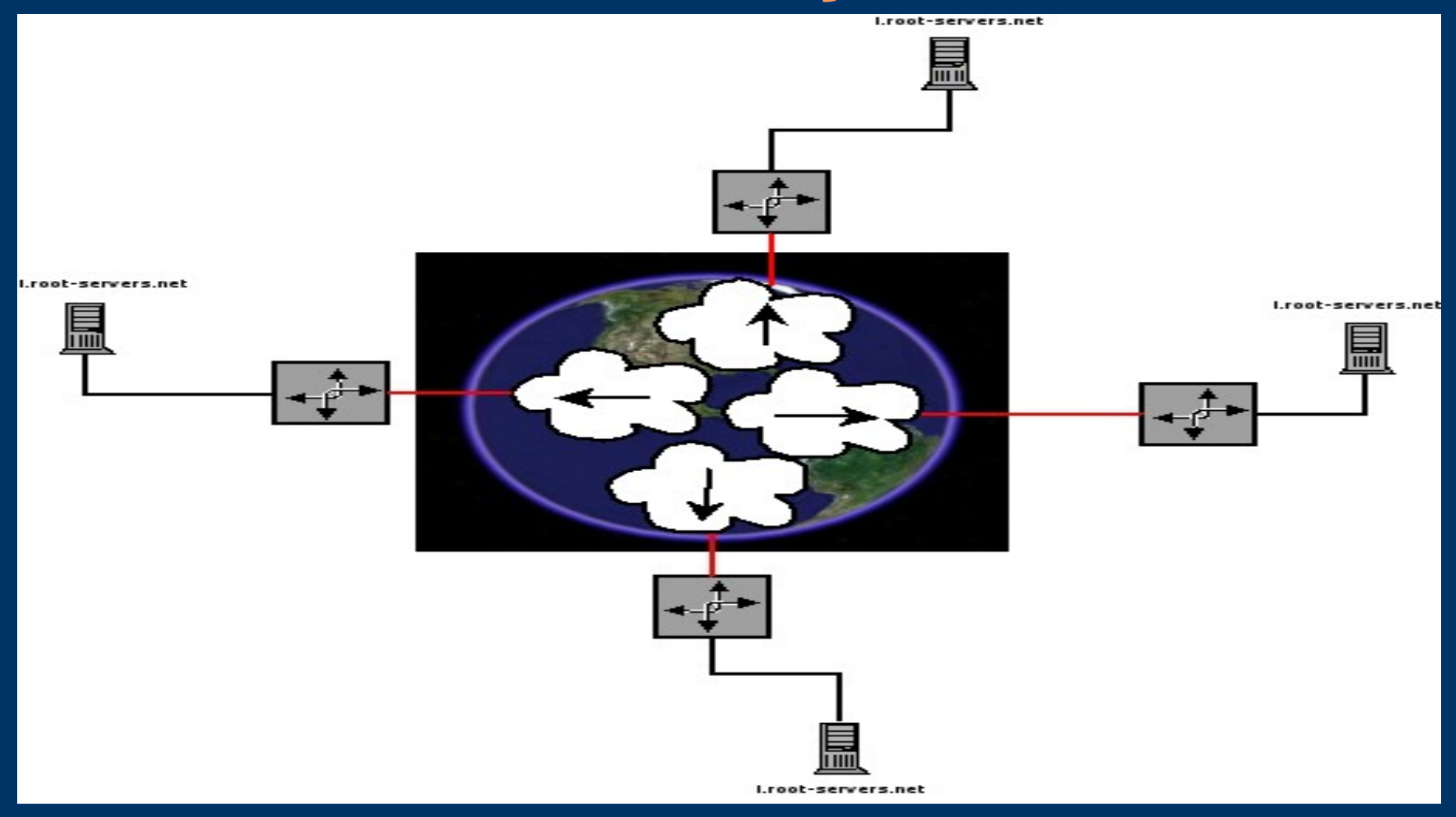

### *Where DSC comes in*

- Mean to analyse traffic behaviour between different locations.
- Be able to compare traffic patterns (Time/location aso).
- Centralized data collection.
- Filter out unnecessary information.

# *Original DSC*

- Collector
- Presenter
- Ethernet splitter
	- splits traffic to both
		- DNS
		- Collector

# *Orginal DSC*

I.ROOT-SERVERS.NET

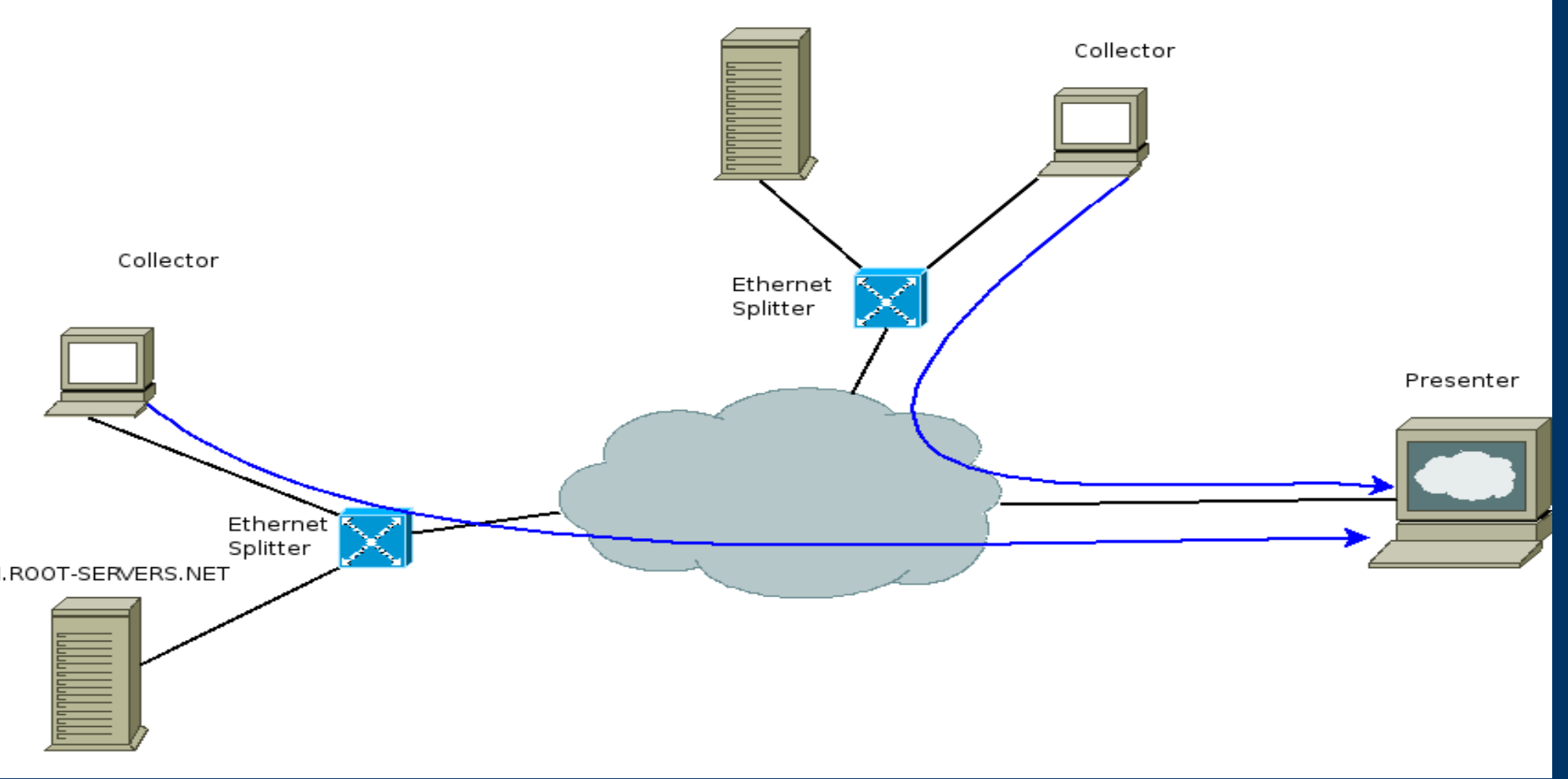

### *Collector: brief overview*

- Sniffs packets using peap-lib.
- Collects statistics.
- Sends data to the collector using:
	- Https
	- Rsync/ssh
- Static configuration
- Writes data to Xml files before sending.

#### *Presenter: Brief overview*

- Saves data in plain files.
	- using directory hierarchies
	- reformats xml files to ploticus data files
- Uses ploticus for creating graphs.
- Programmed in Perl.

### *Autonomica Requirements*

• To be able to remotely configure each collector.

- For fast reconfiguration during traffic abnormalities
- Collect specific data during a certain time
- Be able to suspend collection
- More dynamic presentation.
	- Use known database for storing data
	- A more dynamic presentation
		- E.g. Compare already collected data

#### **Basic overview of DSC-Mithril**

#### • Configure collector remotely

- During Runtime
	- Configure filters
	- Choose interface
	- Add datasets
	- 。<br>———————————
- Safe and secure connection
	- Using a SSL tunnel

#### **Basic overview of DSC-Mithril**

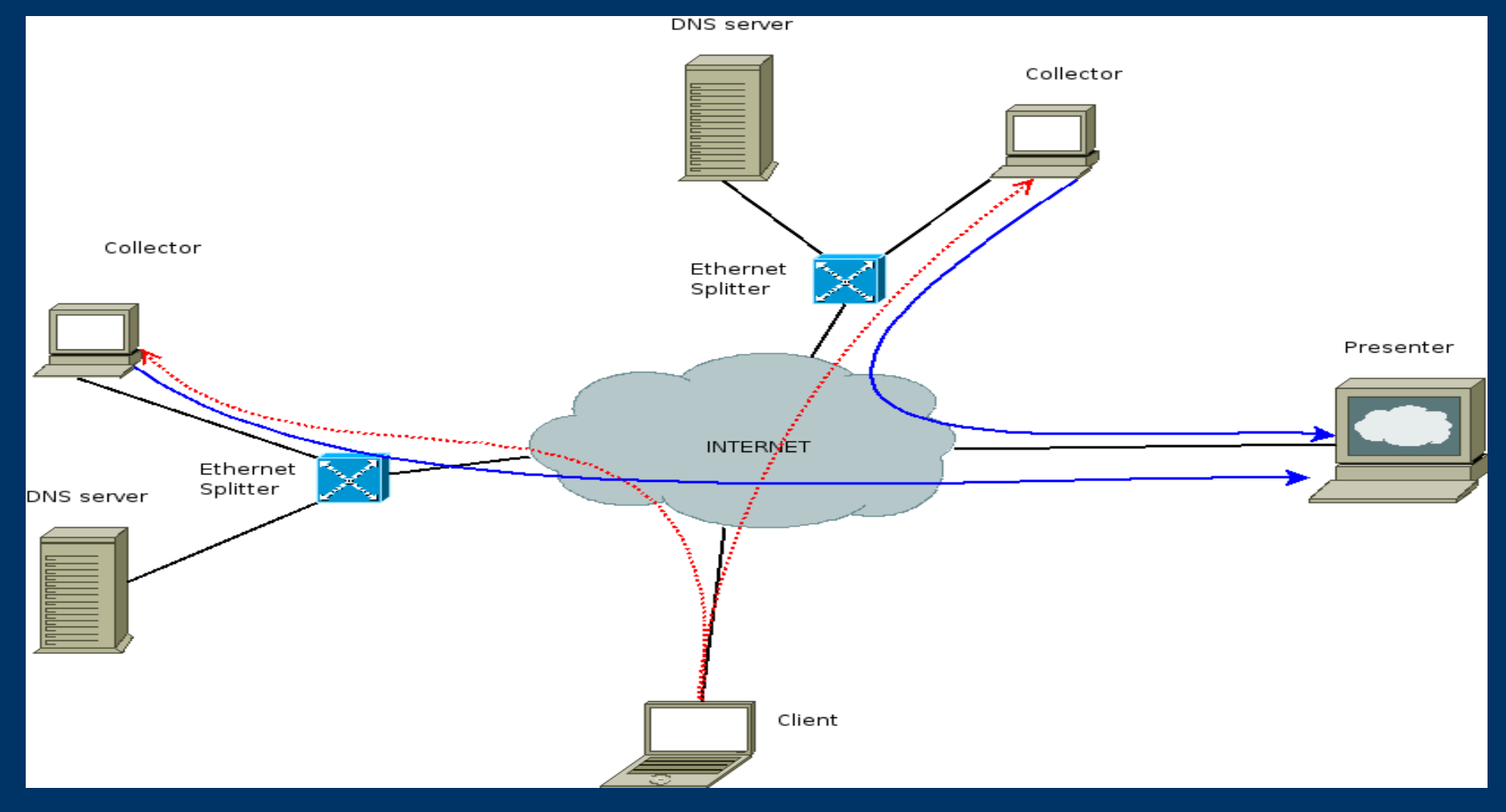

# *Changing DSC*

- Collector design: From "Fork" to "Threads"
	- advantages:
		- Share memory
		- Process communication
		- Extendibility
	- Disadvantages:
		- Memory management (malloc/free)
			- A careful investigation of original DSC
		- Redesign of certain structures

## *DSC with FORK*

- Parent process
	- 60 sec packet sniffing
	- create child process
	- restart
- Child Process
	- Same memory as parent
	- Writes to disk.
	- dies

#### *DSC with FORK*

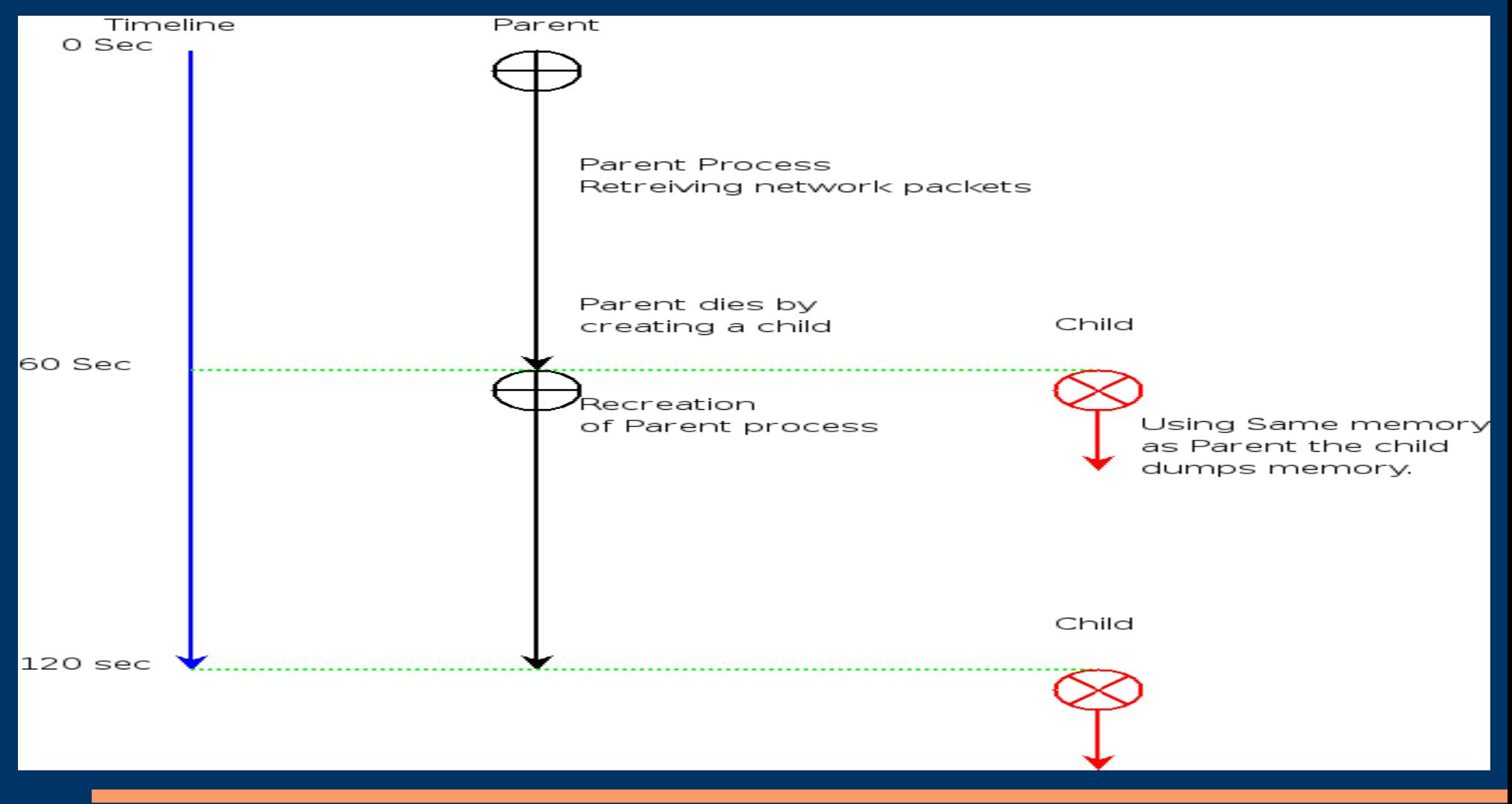

### *DSC with Threads*

- A Reader thread
	- collects packets and updates statistic structure
	- Creates Reporter thread after 60 sec
	- Swaps active and passive memory structure
- A Reporter thread
	- Writes passive memory to disk
	- Clears passive memory

#### *DSC memory management*

- Same structure allocated twice
- Active and Passive memory
- Swap after 60 sec.
	- Active memory structure
		- Gets updated during packet collection by Reader thread
	- Passive memory structure
		- Read by reporter thread and dumped to disk
		- cleared after read

#### *DSC Threads overview*

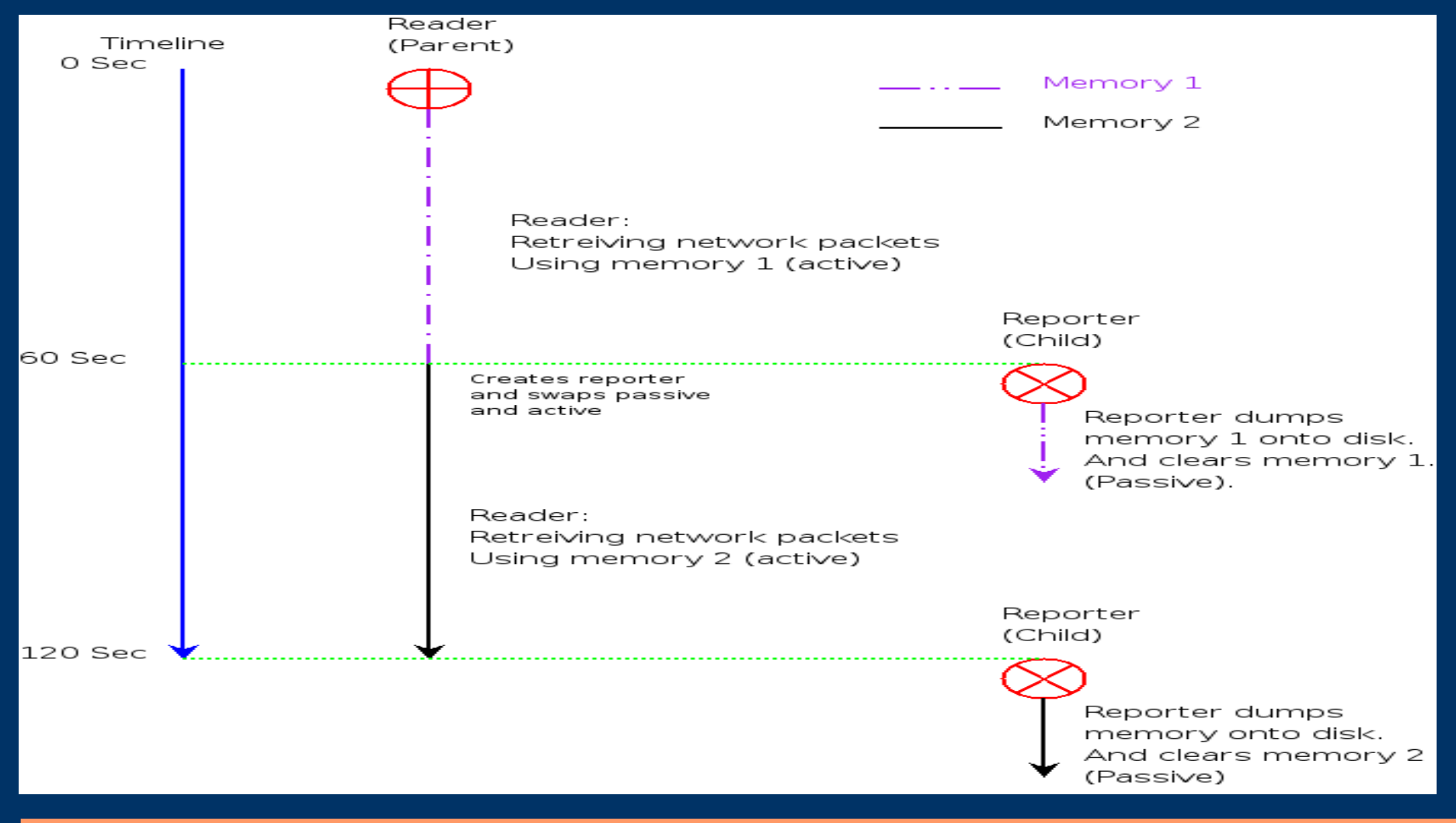

### *DSC Thread more....*

- Configuration parser
	- TmfHapy could not parse twice in the same session
	- Replaced using BNF converter
		- BNFC uses Flex and Bison
			- Using labelled BNF grammar configuration
		- Creates a C parser

# *DSC with SSL Support*

- Two new threads incorporated in the design
	- SSL Thread:
		- New Shared memory structure
			- Only SSL thread writes
			- All other threads reads
		- Connection based on certificates (x509\_v3)
		- Multi threaded
	- Main Thread
		- Handles and schedules the other threads
		- Reads configuration
		- Initialization/destruction of memory structures.

## *DSC with SSL support*

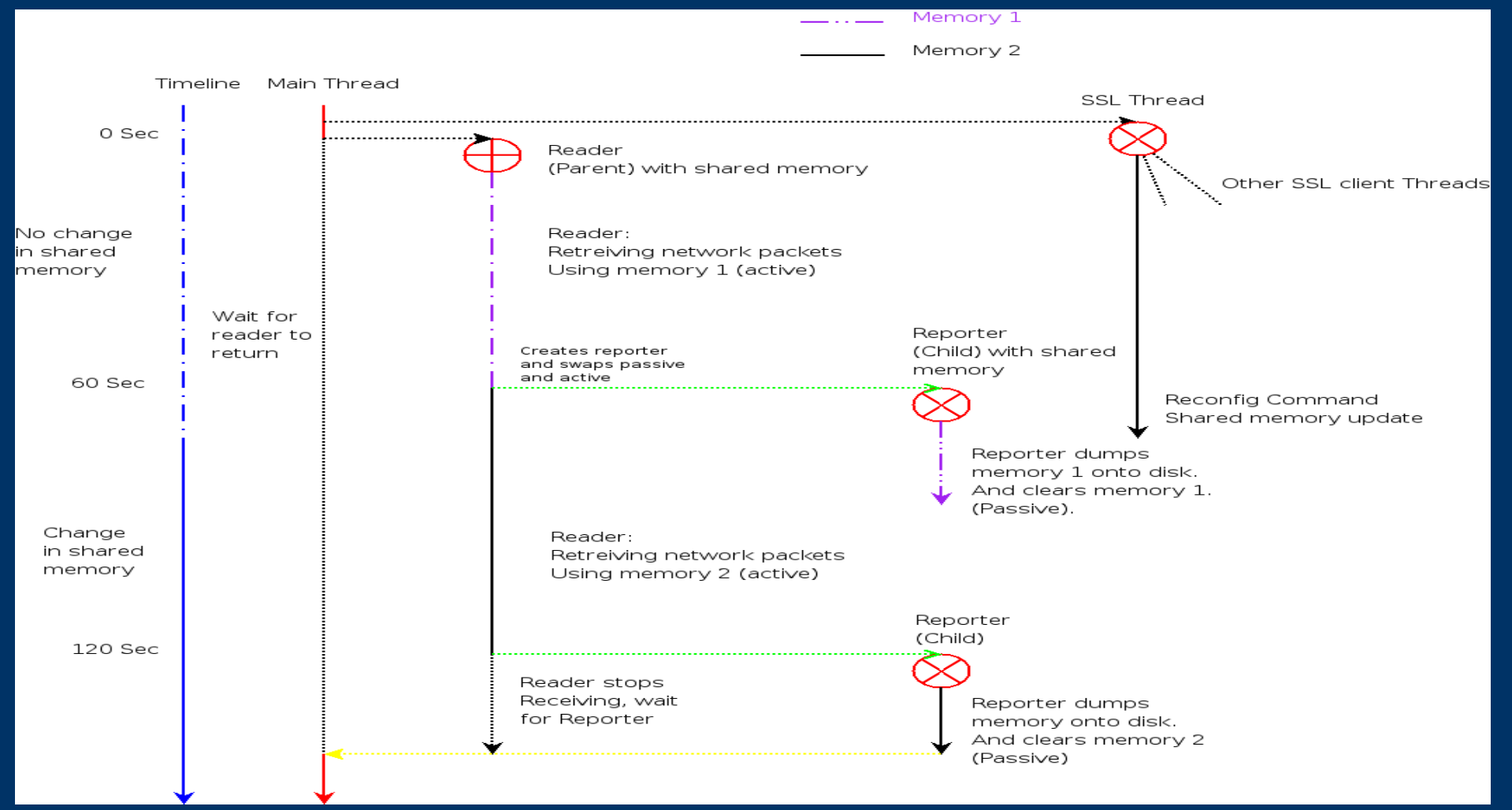

## *SSL authentication*

- Certificate x509 v3:
	- Server
		- Needs same CA-chain that presented from client
		- Client SubjectAltName needs to be configured in server
		- Highly configurable using XML configuration file
		- Authorize client to perform action
	- Client
		- Present certificate to the server
			- needs to be signed by server-known CA

# *Underlying protocol*

#### • Based on XML

- Parser based on libxml.
- Two types of messages
	- Order
		- User
		- command
		- Argument(s)
	- Response
		- Status
		- code
		- info
		- Data

### *Protocol Sequence*

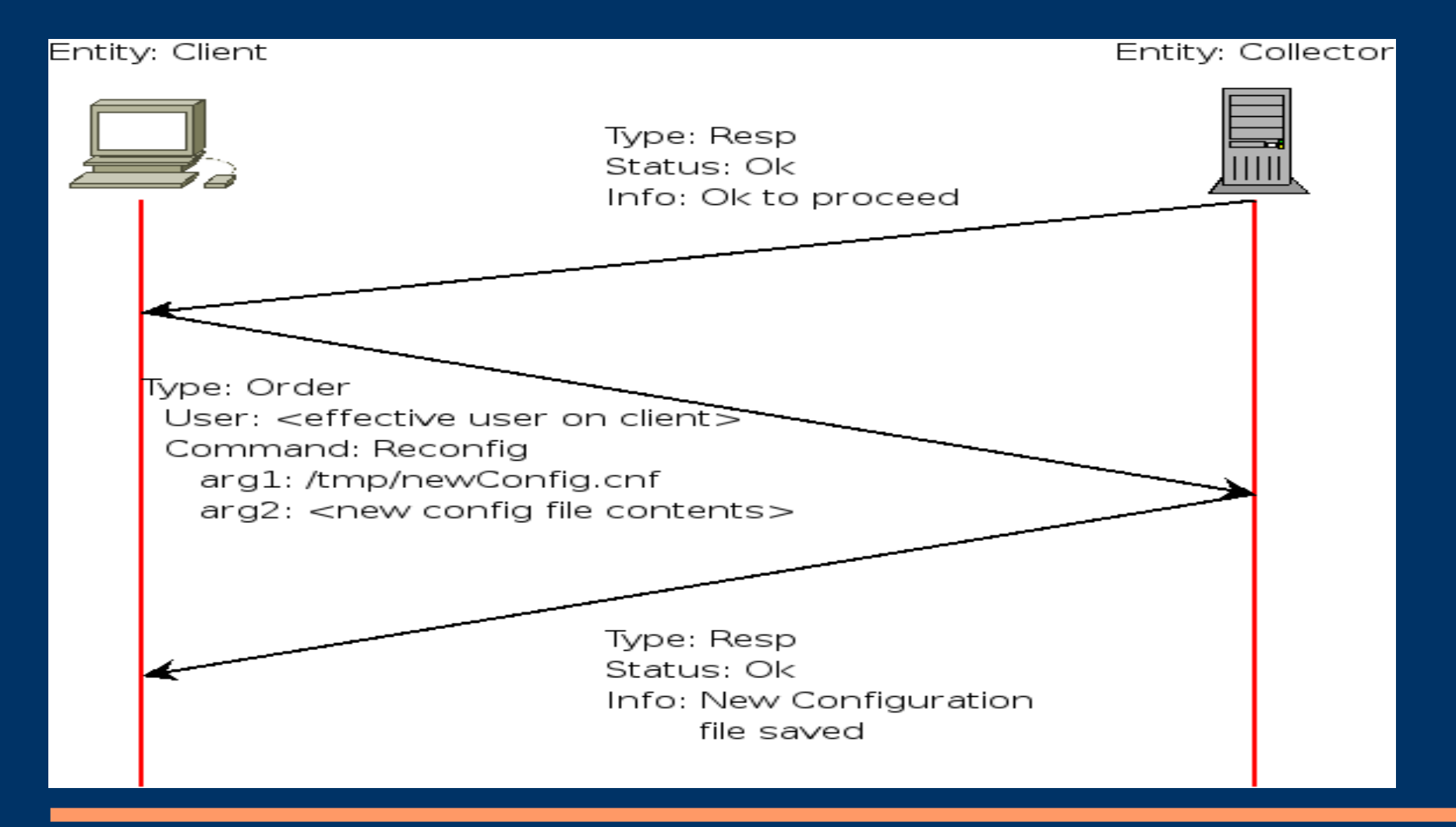

# *Typical Order Msg*

#### • < Order >

- <User> {Effective UID on Client}</User>
- <Command> Reconfig </Command>
- <Command\_Info>
	- <Arg1>/tmp/newConfig.cnf</Arg1>
	- <Arg2>{Config file content} </Arg2>
- </Command\_Info>
- </Order>

# *Typical Response Msg*

- $<$ Resp $>$ 
	- <Status>
		- <Code> {Syslog code} </Code>
		- <Info> {Textual information} </Info>
	- $\sqrt{\text{Status}}$
	- <Resp\_Data>
		- {data recevied from response}
	- </Resp\_Data>
- $\langle$ Resp $\rangle$

### *Future development*

- Presenter
	- Save data into database instead (SQL)
- Collector
	- Testing!!
	- More functionality

# *Thank you!*

- Thats all...
- By the way, DSC-mithril will be open for public